package for BInary [Longitudinal](#page-18-0) Data Gonçalves et

bild: a

[Outline](#page-1-0)

[Introduction](#page-2-0)

Parametric models for [binary data](#page-3-0)

[Markov](#page-4-0) Chains [Random](#page-5-0) effects

[bild function](#page-6-0)

<span id="page-0-0"></span>[References](#page-18-0)

# bild: a package for BInary Longitudinal Data

### M. H. Gonçalves<sup>1</sup> M. S. Cabral<sup>2</sup> A. Azzalini<sup>3</sup>

<sup>1</sup>University of Algarve, Portugal

<sup>2</sup>University of Lisbon, Portugal

<sup>3</sup>Università di Padova, Italy

useR!2010, July 21-23

bild: a package for BInary [Longitudinal](#page-0-0) Data

Gonçalves et

#### [Outline](#page-1-0)

[Introduction](#page-2-0)

Parametric models for

Chains effects

[bild function](#page-6-0)

<span id="page-1-0"></span>

#### **1** [Introduction](#page-2-0)

2 [Parametric models for binary data](#page-3-0)

- [Binary Markov Chains](#page-4-0)
- Random effects

**3** [bild function](#page-6-0)

4 [Example](#page-10-0)  $\blacksquare$  [Locust](#page-10-0)

5 [References](#page-18-0)

# What is bild?

bild: a package for **B**Inary [Longitudinal](#page-0-0) Data

Gonçalves et

[Outline](#page-1-0)

#### [Introduction](#page-2-0)

Parametric models for [binary data](#page-3-0)

Binary [Markov](#page-4-0) Chains [Random](#page-5-0)

[bild function](#page-6-0)

[Example](#page-10-0)

<span id="page-2-0"></span>[References](#page-18-0)

- an R package for Blnary Longitudinal Data.
- parametric models with exact likelihood MLE.
- allows serial dependence and random effects.  $\mathcal{L}_{\mathcal{A}}$
- **graphical analysis.**
- allows missing data (with some restrictions).
- R code interfaced to some Fortran routines.
- S4 methods.

# Marginal Model

package for **B**Inary [Longitudinal](#page-0-0) Data Gonçalves et

bild: a

[Outline](#page-1-0)

[Introduction](#page-2-0)

#### Parametric models for [binary data](#page-3-0)

Binary [Markov](#page-4-0) Chains [Random](#page-5-0) effects

[bild function](#page-6-0)

[Example](#page-10-0)

<span id="page-3-0"></span>[References](#page-18-0)

Let  $y_{it}$   $(t = 1, \ldots, T_i) \in \{0, 1\}$  be the response value at time t from subject  $i$   $(i = 1, ..., n)$ . The parameter of interest is the marginal probability of success, that is related to the covariates via a logistic regression model,

<span id="page-3-1"></span>
$$
logit P(Yit = 1) = logit(\thetait) = xitT \beta
$$
 (1)

- $\blacksquare$   $Y_{it}$  its generating random variable whose mean values is  $\theta_{it} = P(Y_{it} = 1).$
- $\blacksquare$   $x_{it}$  a set of p covariates associated to each observation time and each subject.
- $\blacksquare$   $\beta$  is a p vector of unknown parameters.

## Structure Dependence

bild: a package for **B**Inary [Longitudinal](#page-0-0) Data

Gonçalves et

[Outline](#page-1-0)

[Introduction](#page-2-0)

Parametric models for [binary data](#page-3-0)

Binary [Markov](#page-4-0) Chains [Random](#page-5-0) effects

[bild function](#page-6-0)

[Example](#page-10-0)

<span id="page-4-0"></span>[References](#page-18-0)

Taking into account that successive observations from the same individual cannot be assumed to be independent, the model considered for serial dependence is of Markovian type of first order  $(\psi_1)$  or of second order  $(\psi_2)$ .

$$
OR(Y_{t-1}, Y_{t-2}) = \psi_1 = OR(Y_{t-1}, Y_t)
$$
  

$$
OR(Y_{t-2}, Y_t | Y_{t-1} = 0) = \psi_2 = OR(Y_{t-2}, Y_t | Y_{t-1} = 1)
$$

## Random intercept model

package for **B**Inary [Longitudinal](#page-0-0) Data Gonçalves et

bild: a

[Outline](#page-1-0)

[Introduction](#page-2-0)

Parametric models for

Binary [Markov](#page-4-0) Chains [Random](#page-5-0)

effects

[bild function](#page-6-0)

[Example](#page-10-0)

<span id="page-5-0"></span>[References](#page-18-0)

This package allows individual random effects by adding the component  $b_i \sim \mathcal{N}(0,\sigma^2)$  in  $(1)$  leading to the logistic model with random intercept

$$
logit P(Yit = 1) = xitT \beta + bi,
$$
 (2)

the  $b_i$ 's are assumed to be independent from each other.

- $\omega = \log \sigma^2$  for numerical convenience and to improve accuracy of the asymptotic approximation to the distribution of MLEs.
- Integrals are computed using adaptive Gaussian quadrature.

# function bild()

bild: a package for **B**Inary [Longitudinal](#page-0-0) Data

Gonçalves et

[Outline](#page-1-0)

[Introduction](#page-2-0)

Parametric [binary data](#page-3-0)

Binary [Markov](#page-4-0) Chains [Random](#page-5-0)

#### [bild function](#page-6-0)

[Example](#page-10-0)

<span id="page-6-0"></span>[References](#page-18-0)

bild(formula=formula(data), data, time, id, subSET, aggregate= FALSE, start=NULL, trace=FALSE, dependence="ind", method= "BFGS", control=bildControl(), integrate=bildIntegrate())

bild() takes the following arguments:

- $\blacksquare$  **formula** a description of the model to be fitted of the form response predictors
- data a data frame containing the variables in the formula. NA values are allowed.
- $\blacksquare$  time a string that matches the name of the time variable in data.
- **d** id a string that matches the name of the id variable in data.
- **subSET** an optional expression indicating the subset of the rows of data that should be used in the fit.

# function bild()

bild: a package for **B**Inary [Longitudinal](#page-0-0) Data

Gonçalves et

[Outline](#page-1-0)

[Introduction](#page-2-0)

Parametric [binary data](#page-3-0)

Binary [Markov](#page-4-0) Chains [Random](#page-5-0) effects

#### [bild function](#page-6-0)

[Example](#page-10-0)

[References](#page-18-0)

- **aggregate** a string that permits the user identify the factor to be used in the plot-methods.
- **start** a vector of initial values for the nuisance parameters of the likelihood.
- $\blacksquare$  **trace** logical flag: if TRUE, details of the nonlinear optimization are printed.
- **dependence** expression stating which dependence structure should be used in the fit.
- **n** method the method to be used in the optimization process for function optim().
- **n** control a list of algorithmic constants for the optimizer optim.
- $\blacksquare$  integrate a list of algorithmic constants for the computation of a definite integral using a FORTRAN-77 subroutine.

# selecting the **dependence** structure

package for **B**Inary [Longitudinal](#page-0-0) Data Gonçalves et

bild: a

[Outline](#page-1-0)

[Introduction](#page-2-0)

Parametric models for

Binary [Markov](#page-4-0) Chains [Random](#page-5-0)

#### [bild function](#page-6-0)

[Example](#page-10-0)

[References](#page-18-0)

bild() allows the following choices for the serial dependence structure:

- independence (dependence="ind")
- first order Markov Chain (dependence="MC1")
- second order Markov Chain (dependence="MC2")
- **F** first order Markov Chain with random intercept (dependence="MC1R")
- second order Markov Chain with random intercept (dependence="MC2R")

# controlling  $bild()$  fitting

bild: a package for **B**Inary [Longitudinal](#page-0-0) Data

Gonçalves et

[Outline](#page-1-0)

[Introduction](#page-2-0)

Parametric models for

Binary [Markov](#page-4-0) Chains [Random](#page-5-0) effects

#### [bild function](#page-6-0)

[Example](#page-10-0)

[References](#page-18-0)

bildControl() and bildIntegrate() are two auxiliary function as user interface for  $bind()$  fitting having the following arguments:

bildControl(maxit=100, abstol=1e-006, reltol=1e-006)

bildIntegrate(li=-4, ls=4, epsabs=.Machine\$double.eps^.25, epsrel=.Machine\$double.eps^.25, limit=100, key=6, lig=-4, lsg=4)

## Locust data

#### bild: a package for **BInary** [Longitudinal](#page-0-0) Data Gonçalves et

[Outline](#page-1-0)

[Introduction](#page-2-0)

Parametric models for [binary data](#page-3-0)

Binary [Markov](#page-4-0) Chains [Random](#page-5-0) effects

[bild function](#page-6-0)

[Locust](#page-10-0)

<span id="page-10-0"></span>[References](#page-18-0)

Observations on locomotory behaviour of 24 locusts observed at 161 time points: moving vs non-moving.

> str(locust) 'data.frame': 3864 obs. of 5 variables: \$ id : int 1 1 1 1 1 1 1 1 1 1 ... \$ move: num 0 0 0 0 0 0 0 0 0 0 ... \$ sex : Factor w/ 2 levels "0","1": 2 2 2 2 2 2 2 2 2 2 ... \$ time: num 0.00833 0.01667 0.025 0.03333 0.04167 ... \$ feed: Factor w/ 2 levels "0","1": 2 2 2 2 2 2 2 2 2 2 ...

# function  $bild()$  to fit the model

package for **B**Inary [Longitudinal](#page-0-0) Data Gonçalves et

bild: a

[Outline](#page-1-0)

[Introduction](#page-2-0)

Parametric models for [binary data](#page-3-0)

Binary [Markov](#page-4-0) Chains [Random](#page-5-0)<br>effect s

[bild function](#page-6-0)

[Locust](#page-10-0)

[References](#page-18-0)

the function  $\text{bid}()$  is called to fit the model

 $\mathrm{logit}(\theta^b_{it}) = \beta_0 + b_i + \beta_1 \mathrm{time} + \beta_2 \mathrm{time}^2 + \beta_3 \mathrm{feed} + \beta_4 \mathrm{time} \times \mathrm{feed} + \beta_5 \mathrm{time}^2 \times \mathrm{feed}$ 

using a dependence structure MC2R

> Integ <- bildIntegrate( $1i=-2.5$ ,  $1s=2.5$ ,  $1ig=-2.5$ ,  $1sg=2.5$ )

> locust2r <- bild(move ~ (time + I(time^2))\*feed, data=locust,

+ aggregate=feed, dependence="MC2R", integrate=Integ)

### summary

 $\ln$ 

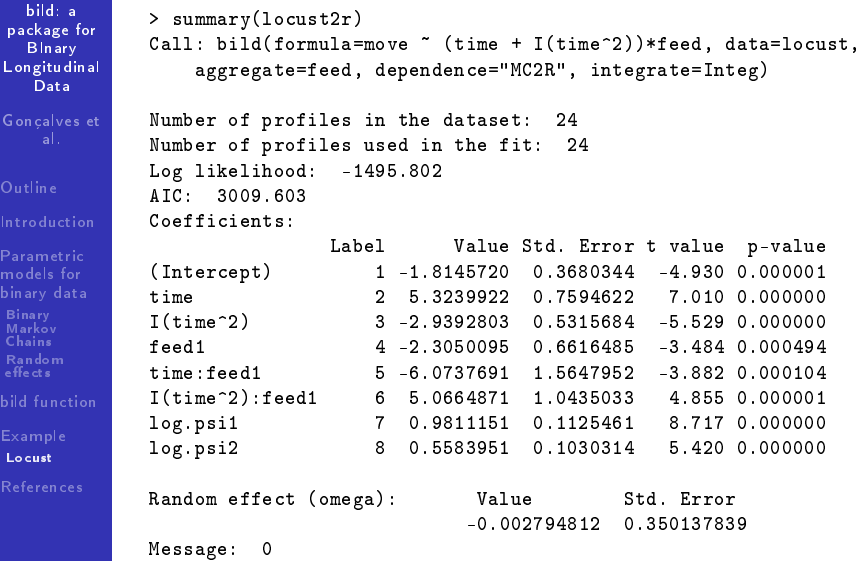

# probability plot

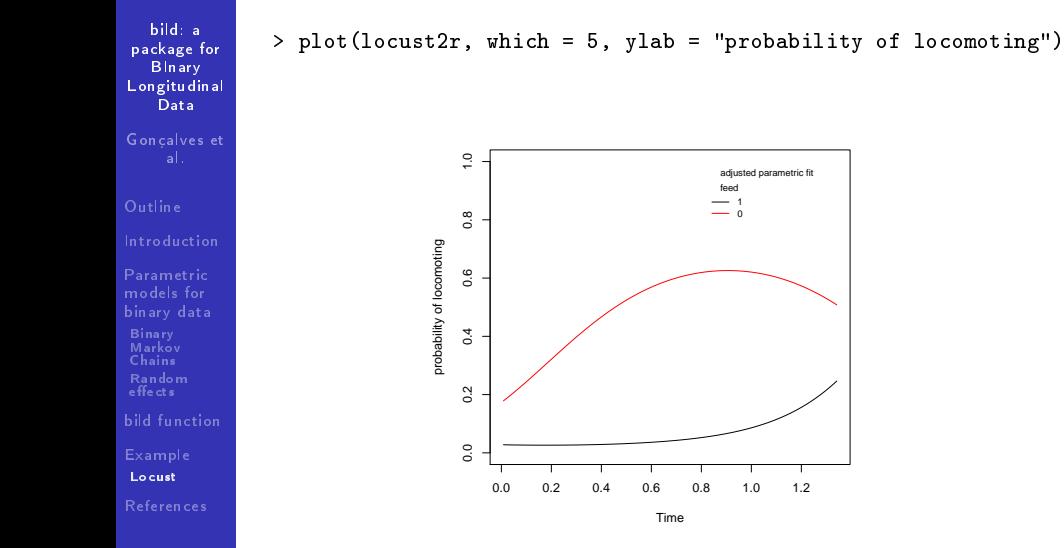

Figure 1: probability of locomoting of locust data for MC2R

## residual plots

#### package for **B**Inary [Longitudinal](#page-0-0) Data Gonçalves et

bild: a

```
Outline
```

```
Introduction
```

```
Parametric
models for
binary data
```

```
Binary
Markov
Chains
Random
effects
```

```
bild function
```

```
Example
```
[Locust](#page-10-0)

[References](#page-18-0)

The residual analysis can be summarized using plot-methods setting which=1 for Residuals vs Fitted, which=2 for Residuals vs Time, which=3 for ACF residuals and which=4 for PACF residuals

```
> par(mfrow = c(2, 2))> plot(locust2r, which = 1)
```

```
> plot(locust2r, which = 2)
```

```
> plot(locust2r, which = 3)
```

```
> plot(locust2r, which = 4)
```

```
> par(mfrow = c(1, 1))
```
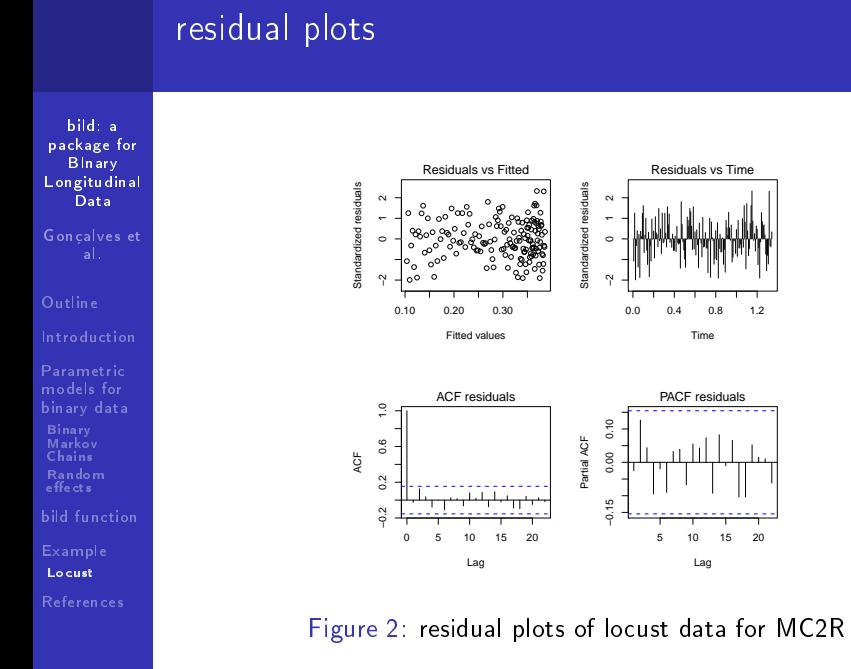

## individual mean profiles

bild: a package for BInary [Longitudinal](#page-0-0) Data Gonçalves et

[Outline](#page-1-0)

[Introduction](#page-2-0)

Parametric models for [binary data](#page-3-0)

Chains [Random](#page-5-0)<br>effect s

[bild function](#page-6-0)

[Locust](#page-10-0)

[References](#page-18-0)

The individual mean profile to all subjects (by default) or to a subset (subSET=) is obtained choosing which=6 in plot-methods. The identication of the subjects is also allowed by setting ident=TRUE. These options are only available for random intercept models.

```
> par(mfrow = c(1, 2))> plot(locust2r, which = 6, ylab = "probability of locomoting",
    main = "Feed & Unfeed groups")
> plot(locust2r, which = 6, ident = TRUE, subSET = feed == "0",
    ylab = "probability of locomoting", main = "Unfeed group")
> par(mfrow = c(1, 1))
```
## individual mean profiles

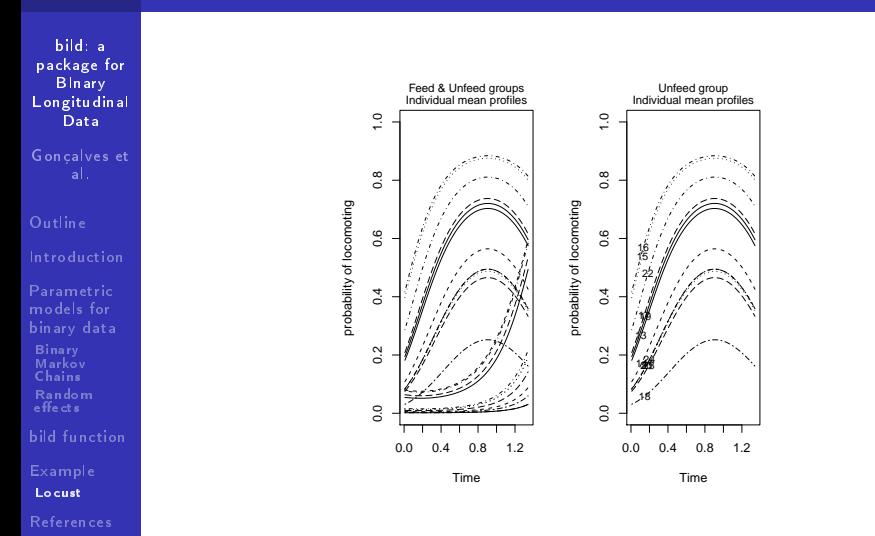

Figure  $3$ : individual mean profiles of locust data for MC2R

## References

bild: a package for **B**Inary [Longitudinal](#page-0-0) Data

Gonçalves et

[Outline](#page-1-0)

[Introduction](#page-2-0)

Parametric models for [binary data](#page-3-0)

Binary [Markov](#page-4-0) Chains [Random](#page-5-0) effects

[bild function](#page-6-0)

<span id="page-18-0"></span>[References](#page-18-0)

- Azzalini, A. (1994). Logistic Regression for Autocorrelated Data with Application to Repeated Measures. Biometrika, 81, 767-775. Amendment: vol. 84 (1997), 989.
- Gonçalves, M. H. and Azzalini, A. (2008). Using Markov 륣 chains for marginal modelling of binary longitudinal data in an exact likelihood approach. Metron, LXVI, n.2, 157-181.

Gonçalves, M. H., Cabral, M. S., and Azzalini, A.(2010). bild: a package for BInary Longitudinal Data, Version 1.0. URL: http://CRAN.R-project.org/package=bild